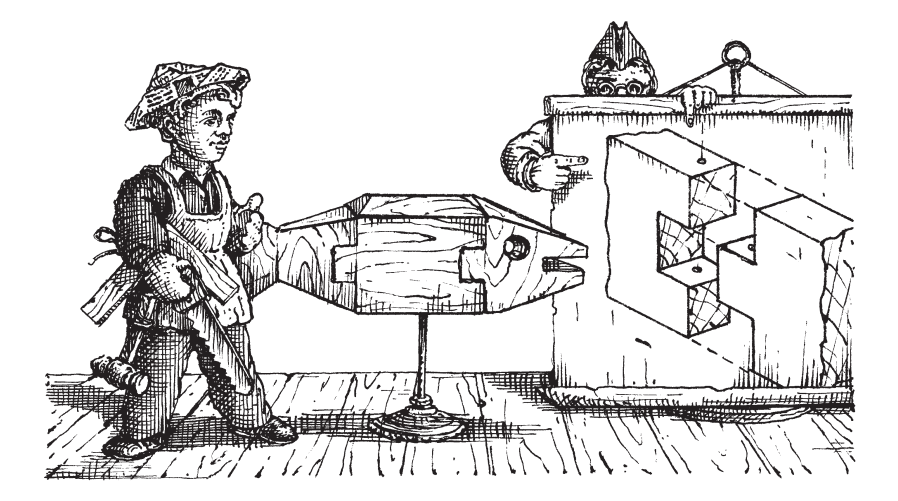

### К ЧИТАТЕЛЮ

Перед вами книга известного популяризатора науки Якова Исидоровича Перельмана «Живой учебник геометрии». Эта книга очень отличается от известной всем «Занимательной геометрии», — главным образом, своей целью: «Живой учебник геометрии» носит скорее учебный характер. Однако не торопитесь убирать книгу в долгий ящик. Это отнюдь не сухое изложение учебного материала. Изложение «Живого учебника геометрии» особенное, облегчающее усвоение предмета.

Первая часть книги представляет наиболее существенные сведения (первый концентр), для усвоения которых достаточно знаний арифметики. Второй концентр, требующий знаний алгебры, дополняет и углубляет сведения первой части.

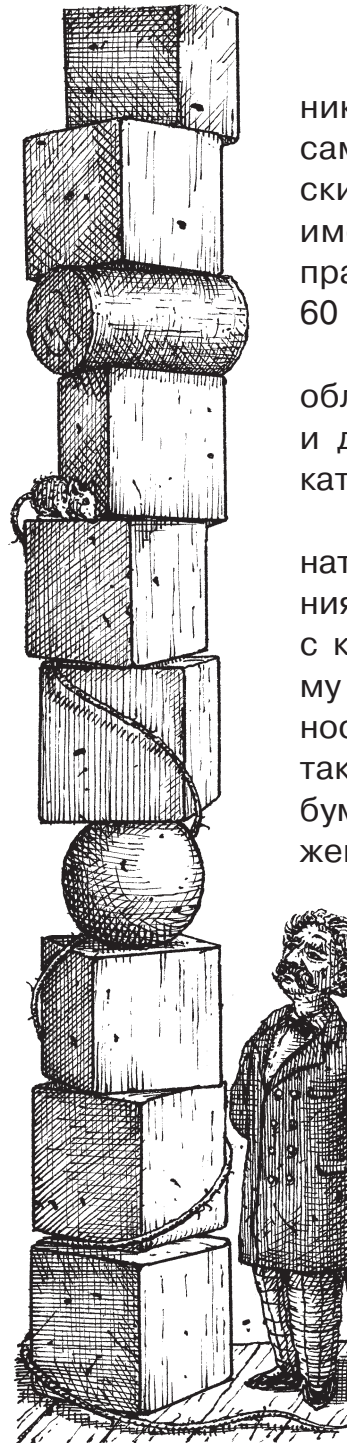

Интересно, что в «Живом учебнике геометрии» собраны только самые необходимые геометрические факты, которые к тому же имеют широкое применение на практике. (В предлагаемом курсе 60 теорем.)

А предварительные упражнения облегчают прохождение предмета и делают его интересным и увлекательным.

Работу по этой книге надо начинать, конечно, с внимательного чтения ее текста. Читать необходимо с карандашом в руке, чтобы самому зачерчивать на бумаге все относящиеся к тексту чертежи. Точно так же нужно отмечать у себя на бумаге все то, что в книге выражено математическими обозначе-

> ниями, и на бумаге же проделывать выкладки и преобразования как бы под диктовку книги. Читая так, вы прежде всего лучше уясните себе смысл читаемого.a ТОЛЬКО хорошо ПОНЯВ мысль, можно ее твердо запомнить. Кроме того, запоминание облегчается. когда в чтении участвуют не только глаза (зритель-

ная память), но и мускулы (двигательная память). При чтении старайтесь дословно запоминать лишь определения и основные положения. Объяснения же и доказательства затверживать наизусть нет надобности: достаточно уловить ход мыслей, их порядок и взаимную связь.

Прочтя параграф раза два, постарайтесь, не глядя на текст, ответить на относящиеся к нему «повторительные вопросы», воспроизводя также на память и соответствующие чертежи. Заботьтесь при этом, чтобы не только помнить содержание параграфа, но и излагать усвоенное ясно, четко, с правильным употреблением терминов. Если это достигнуто, можно читать дальше; если нет — приходится восполнять пробелы по книге и снова пытаться повторить прочитанное. Только хорошо поняв и усвоив один отдел, можно переходить к дальнейшим. Не спешите чрезмерно с прохождением курса, торопясь забежать вперед, чтобы скорее покончить с предметом. Поспешность только замедлит его усвоение. И еще совет: подвигаясь вперед, почаще заглядывайте в пройденное. Каждый раз, когда почувствуете, что какое-нибудь место из ранее пройденного потускнело в вашей памяти, не ленитесь разыскать соответствующую страницу книги и освежить забытое. Работая над учебной книгой, надо перелистывать ее назад больше, чем вперед, - в этом залог прочного усвоения. Будьте уверены, что, продвигаясь медленно, не спеша, вы достигнете твердого овладения предметом гораздо вернее и быстрее.

Еще одно важное замечание. В геометрии, как и во всех математических науках, можно немного знать, зато необходимо много уметь. Эта книга содержит менее сотни параграфов; будете знать, но не будете уметь. Уменье придет только тогда, когда проделаете значительное число разнообразных упражнений. Усвоил геометрию тот, кто не только твердо знает правила, но и умеет уверенно их применять. «При изучении наук,— писал Ньютон, — задачи (примеры) важнее правил». Каждый параграф предлагаемой книги сопровождается поэтому указанием на его применения. Но эти указания объясняют лишь, как надо решать соответствующие задачи. Для овладения предметом их недостаточно: надо самостоятельно проделать множество упражнений.

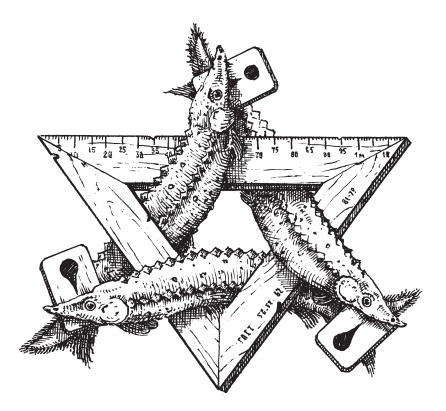

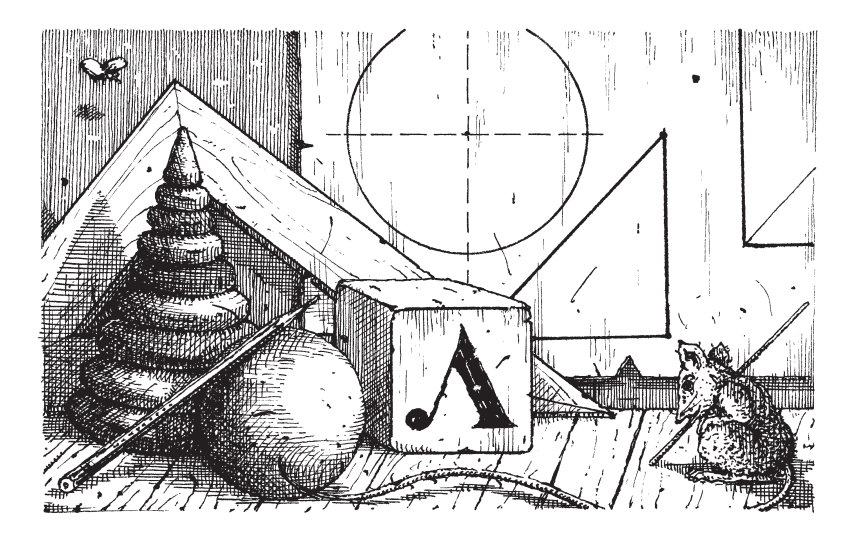

## ПРАВИЛА ДЕЙСТВИЙ С ПРИБЛИЖЕННЫМИ ЧИСЛАМИ

Большая часть числовых данных, приводимых в упражнениях этой книги, получена путем измерения. Но так как ни одно измерение не может быть выполнено абсолютно точно, то все подобные числа — числа приближенные. Правила выполнения действий с приближенными числами таковы:

Округление. Округление числа состоит в том, что его укорачивают на одну или несколько значащих цифр. Если первая из отбрасываемых цифр не больше 4, то оставшихся цифр не изменяют, а вместо отброшенных пишут нули (в случае целого числа). Например 354,3 округляют в 354 или в 350.

Если первая из отбрасываемых цифр больше 4, то последнюю остающуюся цифру увеличивают на 1. Например, 267,86 округляют в 267,9, в 268 или в 270.

Но в тех случаях, когда отбрасывается только цифра 5 (или 5 с последующими нулями), принято округлять число так, чтобы последняя остающаяся цифра оказывалась четной. Например, 4,25 округляют в 4,2, число  $3750 - B$  3800.

Результат сложения или вычитания не должен оканчиваться значашими цифрами в тех разрядах, которых нет хотя бы в одном из данных чисел. Если такие цифры получаются, их следует заменять нулями. (Нули, стоящие между значащими цифрами, также считаются значащими.)

#### Примеры:

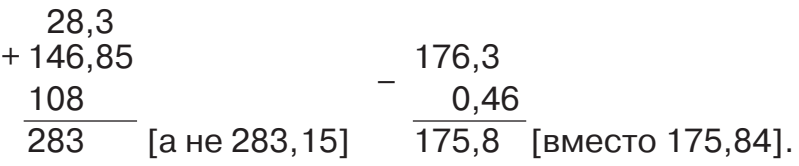

Результат умножения и деления не должен состоять из большего числа значащих цифр. чем их имеется в том из данных чисел, которое содержит наименьшее число значащих цифр.

### Примеры:

 $57.8:3.2 = 18$  [вместо 18.06]  $\times$  37<br>245 9100 [вместо 9065] 25: 3,14 = 8,0 [вместо 7,961]

Число значащих цифр степени или корня не должно превышать числа их в основании или в подкоренном количестве.

Примеры:

1572 = 24 600 Гвместо 24 6491  $5.813 = 196$  [вместо 196,122 941]  $\sqrt{329}$  = 18.1 [вместо 18.1384]  $\sqrt{0.638}$  = 0.861 [вместо 0.86088].

Указанные правила выполнения действий относятся только к окончательным результатам выкладок. Если же выполняемое действие не окончательное, т.е. если с полученным результатом предстоит выполнять еще и другие действия, то в результате оставляют одной цифрой больше, чем указано в предыдущих правилах. Например, вычисление:

$$
\frac{36 \cdot 1,4}{3,4}
$$

выполняют так:

 $36 \cdot 1.4 = 50.4$  (a He 50)  $50.4 : 3.4 = 15.$ 

Этими правилами следует руководствоваться не только при собственных выкладках, но и при пользовании готовыми результатами из таблиц.

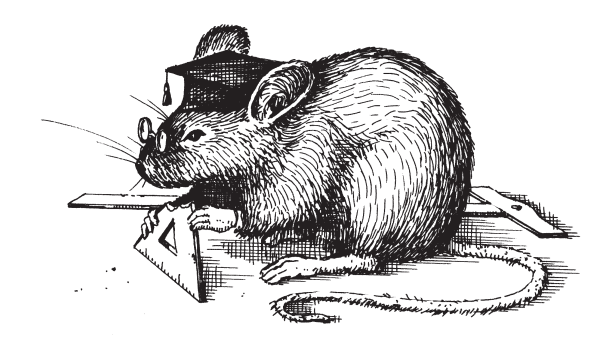

## ПЕРВЫЙ КОНЦЕНТР

# I. ПРЯМАЯ ЛИНИЯ И ЕЕ ИЗМЕРЕНИЕ

### § 1. ПРЯМАЯ ЛИНИЯ

Среди линий мы нередко встречаем такие, которые имеют форму туго натянутой нити. Линии эти называются прямыми линиями, а каждая часть их — отрезком прямой линии. Для удобства часто говорят коротко: «прямая», «отрезок», без слова «линия».

Линии иного вида носят другие названия. Те не прямые линии, которые составлены из отрезков прямой (рис. 1), называются ломаными. Все прочие линии — не прямые и не ломаные — называются кривыми (рис. 2).

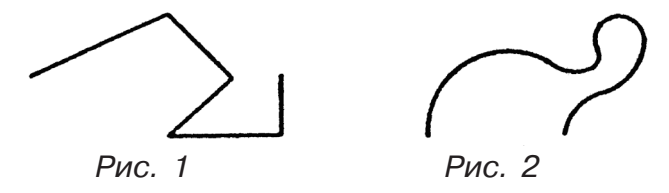

Прямые линии чертят на бумаге, пользуясь линейкой.

Через одну точку можно провести сколько угодно прямых линий. Но через две точки сразу может проходить не более одной прямой: нельзя через две точки провести больше одной прямой так, чтобы проведенные линии не сливались в одну. Этим свойством прямых линий пользуются для перекалывания узоров, составленных из прямых линий. Предположим, что вы желаете изобразить в точности узор рис. *3a*, т.е. желаете, как говорят, «снять с него копию». Вы можете поступить так: подложить под узор чистую бумагу и проколоть иглой (или ножкой циркуля) конечные точки всех его линий. У вас получится на чистой бумаге то, что вы видите на рис. *3b*. Если затем, глядя на узор, вы соедините точки рис. *3b* по линейке прямыми линиями — у вас получится точная копия узора; так как между двумя точками можно провести только одну прямую линию, то ясно, что отрезки, соединяющие точки рис. *3b*, должны быть те самые, что и на рис. *3a*.

На классной доске мы можем чертить прямые линии помощью шнура, натертого мелом.

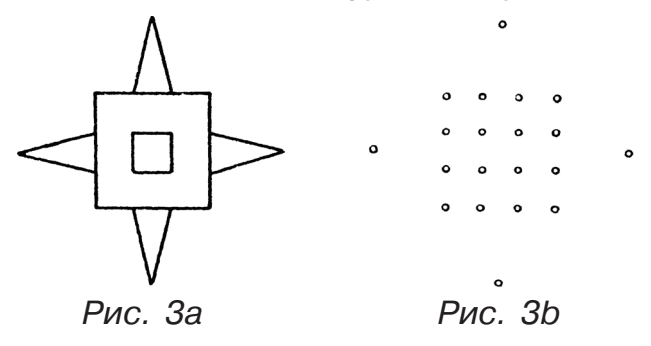

Натянув его между теми двумя точками, через которые мы желаем провести прямую, приподнимают немного шнур посредине и отпускают: шнур отпечатывает на доске свою форму, т.е. прямую линию. Это называется «отбить» прямую. Плотники, отбивая прямые на бревнах, брусьях или досках, натирают шнур не мелом, а углем.

Чтобы обозначить прямую линию на поле, на лугу, в лесу, вообще, как говорят, «на местности», ее не прочерчивают на земле, а втыкают лишь на ее концах по шесту («вехе»): этого достаточно, потому что через две точки (вехи) может проходить только одна прямая.

Чтобы не указывать на чертеже пальцем, о каком отрезке идет речь, ставят у его концов буквы; желая указать этот отрезок, называют буквы, стоящие у его конечных точек; этого достаточно, потому что через две точки может проходить только одна прямая. Левый стоячий отрезок на рис. 4, например, надо называть *АО*, нижний лежачий — *DС*, и т.д. Для таких обозначений принято употреблять прописные буквы латинского алфавита.

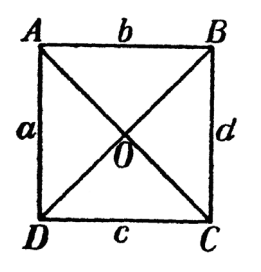

Другой способ обозначения отрезков состоит в том, что возле их середины ставят одну малую букву. Например, прямую *АВ* можно назвать просто *b*, a *AD* — *а*, и т.п.

Называя ломаную линию, *Рис. 4* надо перечислить по порядку

буквы, поставленные у концов всех ее отрезков. Например, говорят «ломаная *ABCOD*» (найдите ее на рис. 4).

Буквы для обозначения точек и линий принято в математике употреблять не русские, а латинские. Они не слишком отличаются от русских, поэтому к употреблению их легко привыкнуть.

### Повторительные вопросы

Начертите несколько прямых, ломаных и кривых линий. — Сколько прямых может проходить через одну точку? А через две? — Во скольких местах могут пересекаться две прямые?— Как перекалывают узоры? — Как «отбивают» прямые линии? — Как отмечают их на местности? — Как обозначают прямые линии буквами? Как обозначают ломаные линии? — Когда употребляют прописные буквы и когда — малые?

### § 2. МАСШТАБ

Изображение участка земли, пола комнаты или квартиры в уменьшенном виде называется планом этого участка, комнаты или квартиры. При этом необходимо изготовить уменьшенное изображение так, чтобы по плану участка

или комнаты легко было узнать их настоящие размеры. Проще всего возле каждого отрезка на плане надписать его истинную длину. Часто так и делают например, когда зарисовывают *Рис. 5*

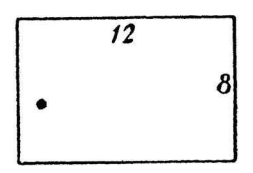

план от руки, вчерне. На рис. 5 мы видим подобный план комнаты, изображенной на рис. 6. Но не всегда это бывает удобно. Обычно на плане приходится показывать много подробностей например, не только размеры самой комнаты, но и ширину окон, дверей, стен, печи и т.п. Если все эти размеры надписать на плане, в нем трудно будет разобраться.

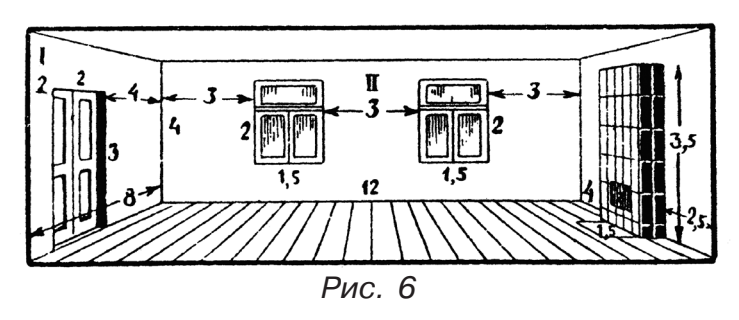

Чтобы план был ясен и нагляден, его изображают «в масштабе». Это значит, что взамен метра действительной длины чертят на плане определенный небольшой отрезок,— например,  $\frac{1}{2}$  см; тогда длина комнаты (рис. 6) 12 м изобразится на плане отрезком в 6 см; ширина ее 8 м — отрезком в 4 см; ширина окна 1,5 м отрезком 0,75 см, или 7,5 мм и т.д. (рис. 7). И наоборот, если на плане ширина дверей равна 1 см, то это показывает, что настоящая ее ширина — 2 метра. О таком плане говорят, что он начерчен в масштабе «2 метра в 1 см».

К планам, начерченным в масштабе, обычно прилагают так называемый «линейный масштаб», который служит для того, чтобы по длине отрезков на плане удобно было находить их истинную длину. Образец такого масштаба изображен на рис. 8. Пользуются им следующим образом. Предположим, мы желаем узнать, как велико истинное расстояние от середины правого угла комнаты до ближайшего угла печки; оно показано на плане рис. 7 точечной линией (пунктиром). Раздвинув ножки циркуля на расстояние, равное этому отрезку, переносим взятое расстояние на линейный масштаб (рис.8) так, чтобы правое острие циркуля было у одной из отметок целых метров (т.е. направо от нуля) а левое острие — налево от нуля. В нашем случае правое острие окажется у отметки «5 метров», левое — у отметки «25 см» (число 25 на масштабе не написано, но подразумевается). Значит, истинное расстояние от окна до печки — 5 м 25 см.

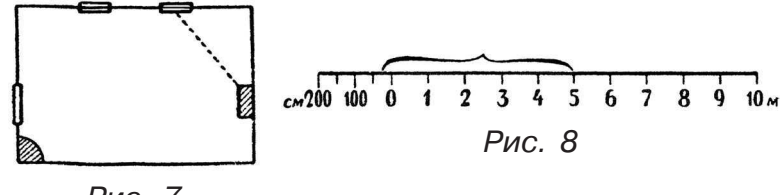

*Рис. 7*

Зная, скольким метрам истинной длины отвечает каждый сантиметр плана, легко рассчитать, во сколько раз расстояния на плане меньше их настоящей величины. В нашем случае расстояния плана меньше их истинной («натуральной») величины во столько раз, во сколько 1 см меньше 2 метров, т.е. в 200. Другими словами, план выполнен в  $1$  натуральной вели-200